**在通达信怎么看-股识吧**

**10 10** 

 $FINANCE(42) > 10*365$ 

**通达信软件上市三年内的股票怎么看|沪深股市流通市值**

 $\sim$  1

## $A:=(DAYTODATE(DATETODAY(CONST(DATE))-FINANCE(41))+19000000/10000;$ <br> $B:=YEAR+MONTH/100;$   $:B-A;$  $B:=YEAR+MONTH/100;$

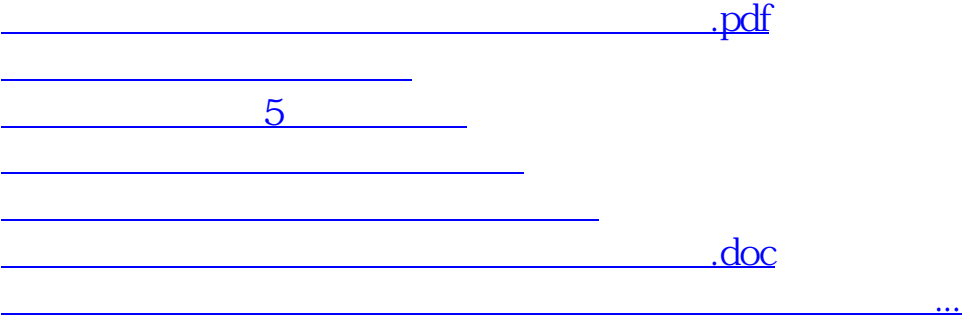

<https://www.gupiaozhishiba.com/subject/12636454.html>